## Hãy Trở Về

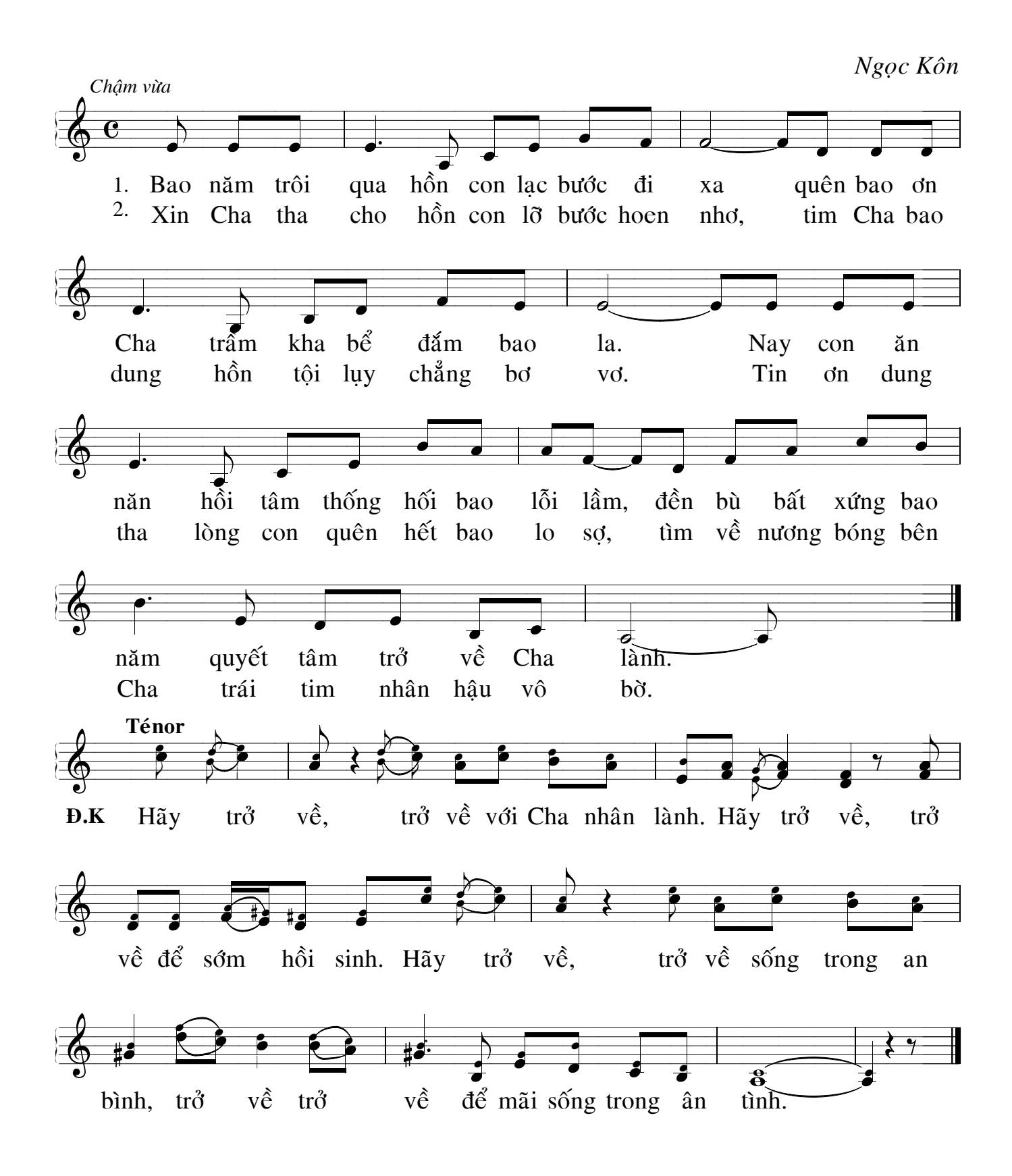